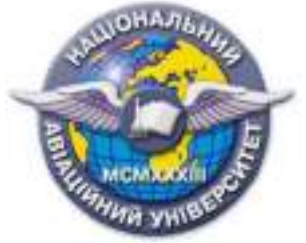

## **Силабус навчальної дисципліни «ОСНОВИ ГРАФІЧНОГО РЕДАКТОРА ADOBE ILLUSTRATOR» Освітньо-професійної програми «ІТ-Дизайн» Галузь знань: 02 «Мистецтво» Спеціальність: 022 «Дизайн»**

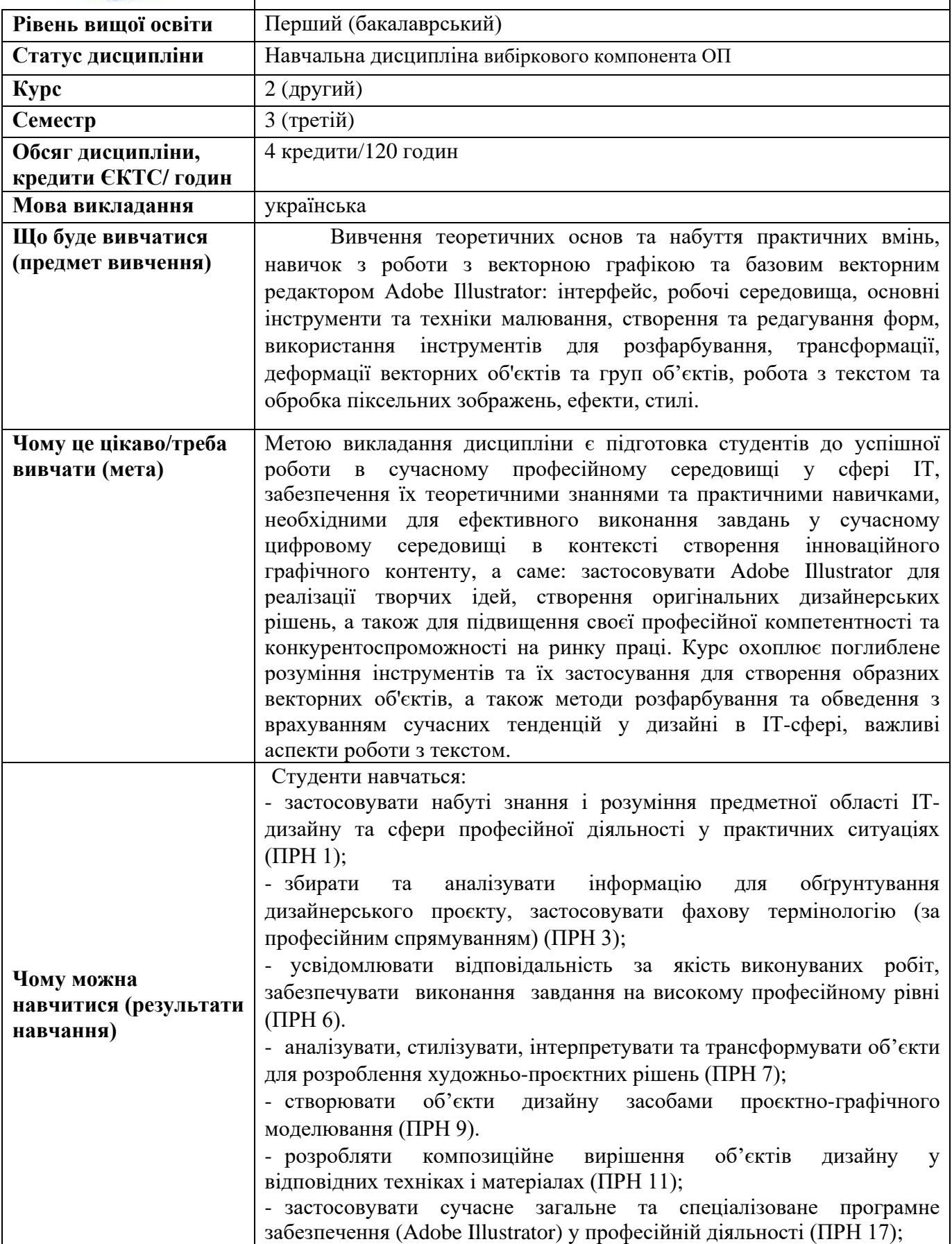

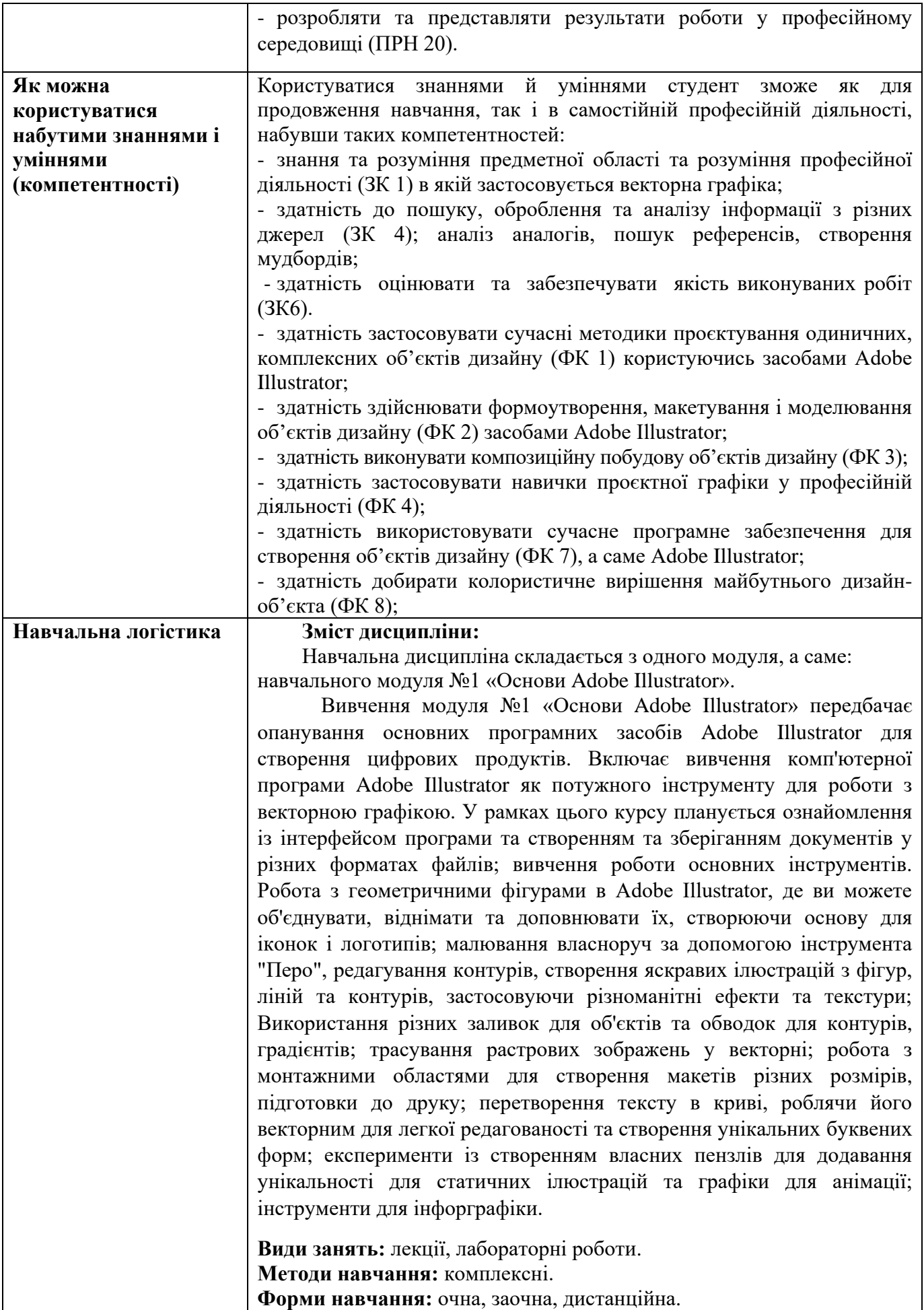

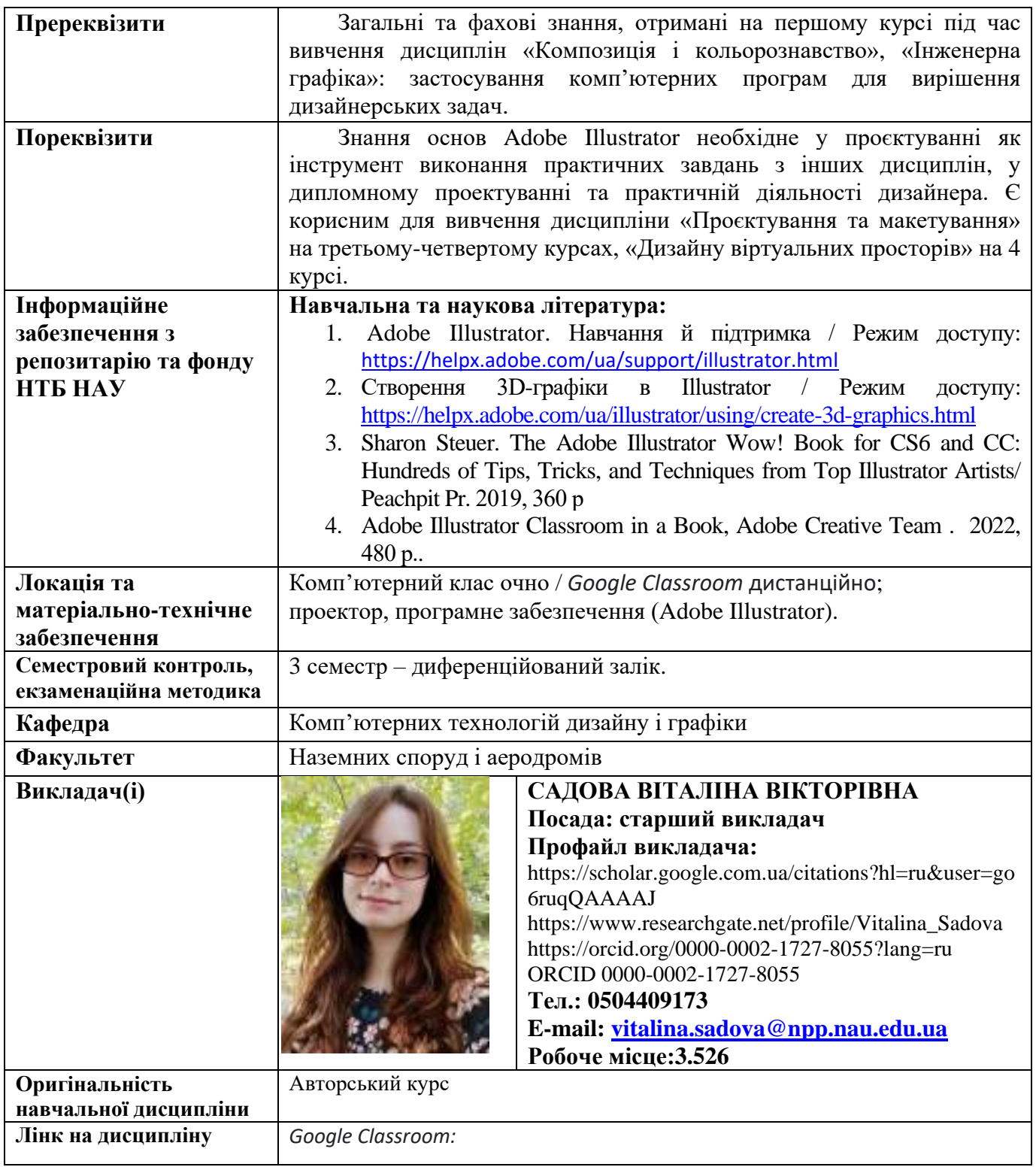

Гарант освітньої програми в пової від програми Василенко В.М.

Розробник Садова В.В.